### Post mit Perl

Stefan Hornburg (Racke)

GPW 2018, Gummersbach, 5. April

# Post mit Perl

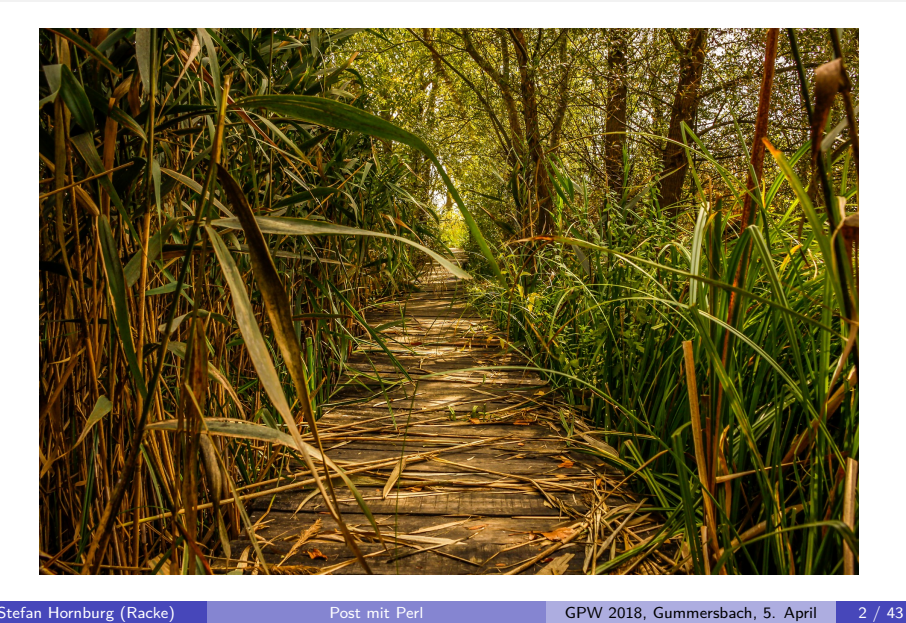

### Übersicht

- Aufbau einer Email
- **•** Emailversand
- o IMAP
- Email parsen
- Use Cases

Aufbau einer Email

- **•** Header
- Body

Aufbau einer Email

Attachments

• HTML / Plaintext

Aufbau einer Email

**Email::MIME**->**new**( \$message )->debug\_structure;

Aufbau einer Email

+ multipart/mixed;

- + application/octet -stream; name=83AKE9.pdf
- + multipart/alternative;
	- + text/plain; charset=UTF -8
	- + text/html; charset=UTF -8

### Post verschicken

Too many ways to do it ...

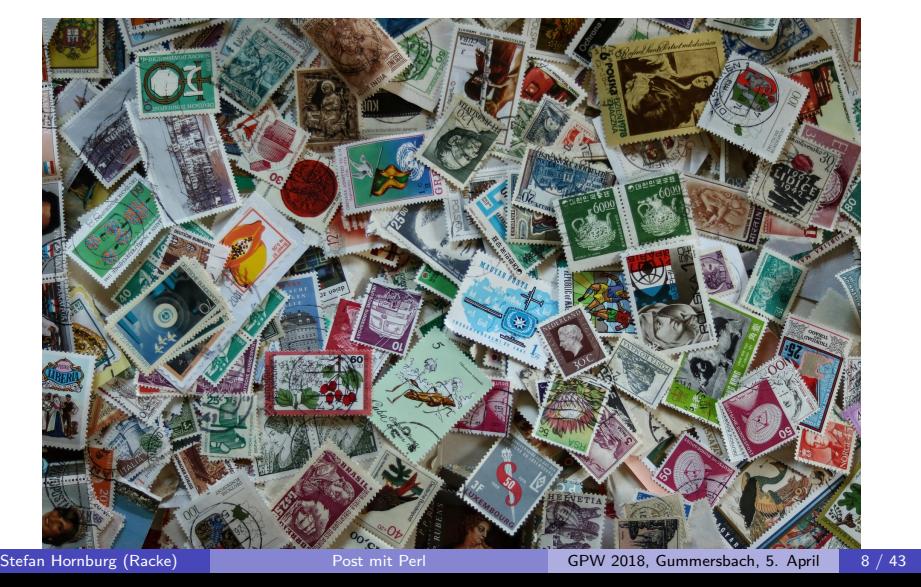

Module (Legacy)

Net::SMTP

MIME::Lite

Post verschicken

### Module

Versand:

- Email::Send (deprecated)
- Email::Sender
- Email::Sender::Simple

Sonstiges:

- Email::MIME
- **MIME::Entity**
- Mail::Box

Beispiel

```
my $email = Email::Simple->create(
    header \Rightarrow [
        From => '"Module Updates" <info@cpan.pm>',
        To \Rightarrow '"Racke" <racke@racke.pm>',
        Subject => 'Changes in Module Foo::Bar',
    ],
    body => "Baz.\ln",
);
sendmail($email);
```
Beispiel mit Attachment

```
my $email = MIME::Entity->build(
    From => '"Module Updates" <info@cpan.pm>',
    To \implies '"Racke" <racke@racke.pm>',
    Subject => 'Changes in Module Foo::Bar',
    Data => ['Baz.\n'n'],
);
$email->attach(
    Path => '../perlmail-de-handout.pdf',
    Type => 'application/pdf',
);
```
sendmail(\$email);

Beispiel mit Umlaut

```
my $email = Email::Simple->create(
    header \Rightarrow [
         From \Rightarrow '"Module Updates" <info@cpan.pm>',
         To \Rightarrow '"Racke" <racke@racke.pm>',
         Subject => 'Änderungen im Modul Foo::Bar',
    ],
    body => "Baz.\n\overline{\phantom{a}}\n",
);
sendmail($email);
```
Mail Clients

☺ Thunderbird ☹ K9 (Android)

Korrektur: Beispiel mit Umlaut

```
my $email = Email::Simple->create(
    header \Rightarrow [
        From \Rightarrow '"Module Updates" <info@cpan.pm>',
        To \implies '"Racke" <racke@racke.pm>',
        Subject => encode('MIME-Header',
                            'Änderungen im Modul Foo',
                           ),
    ],
    body => "Bar.\ln",
);
sendmail($email);
```
Kodierter Betreff

```
To: "Racke" <racke@racke.pm>
From: "Module Updates" <info@cpan.pm>
Subject: =?UTF -8?B?w4RuZGVydW5nZW4gaW4gTW9kdWxlIEZvbw==?=
```

```
Body der Email kodieren
```

```
my $email = Email::Simple->create(
    header \Rightarrow [
        From \Rightarrow '"Module Updates" <info@cpan.pm>',
        To \implies '"Racke" <racke@racke.pm>',
        Subject => encode('MIME-Header',
                            'Änderungen im Modul Foo::Bar',
                           ),
    ],
    body => encode('UTF-8', "Überflüssig"),
);
```

```
sendmail($email);
```
# **Transports**

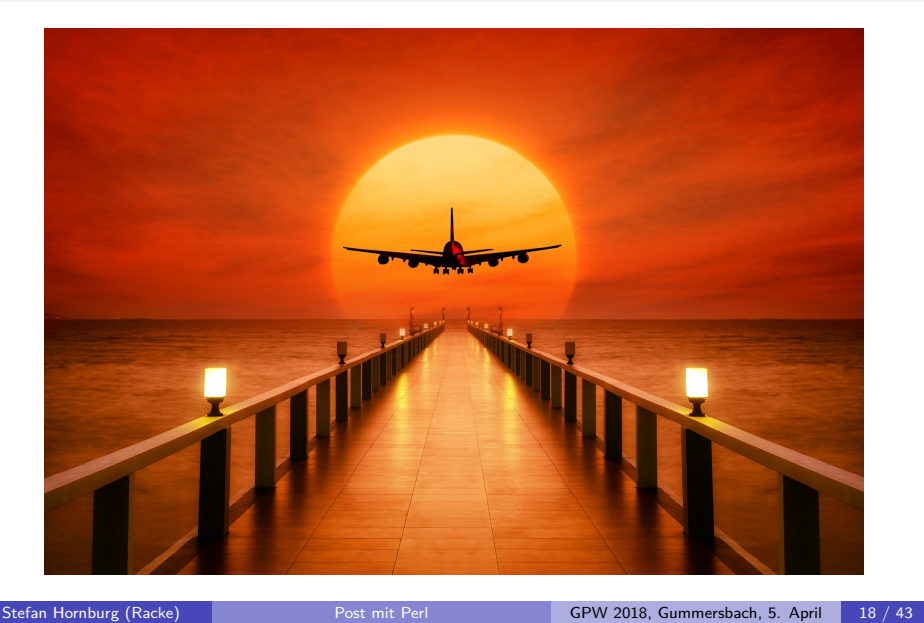

**Transports** 

- **•** Sendmail
- SMTP
- Maildir
- **•** Redirect

Sendmail-Transport

sendmail( \$email );

Maildir-Transport

```
my $maildir = path(File::HomeDir->my_home)
    ->child('Maildir');
my $transport = Email::Sender::Transport::Maildir->new(
   dir => $maildir
);
sendmail( $email, { transport => $transport, } );
```
Redirect-Transport

```
$transport_orig = Email::Sender::Transport::Sendmail->new;
$transport = Email::Sender::Transport::Redirect->new({
 transport => $transport_orig,
 redirect_address => 'racke@linuxia.de',
});
sendmail( $email, { transport => $transport, } );
```
Redirect-Transport

To: racke@linuxia.de Cc: racke@linuxia.de From: "Module Updates" <info@cpan.pm> Subject: Hello world! Date: Tue, 3 Apr 2018 08:45:59 +0200 X-Intercepted-To: "Racke" <racke@racke.pm> X-Intercepted -Cc: "Info" <info@racke.pm> X-Email -Sender -From: info@cpan.pm X-Email -Sender -To: racke@linuxia.de X-Email -Sender -To: racke@linuxia.de Lines: 1

Here we go.

Post verschicken Bilder einbinden

Bilder einbinden

- Bilder als Links
- Base64 kodiert
- CID Inline

Post verschicken Emails aus Templates erzeugen

Emails aus Templates

```
my $html = template $template, $tokens,
   { layout \Rightarrow 'email' };
my $f = HTML::FormatText::WithLinks->new;
my $text = $f->parse($html);
```
Post verschicken Emails aus Templates erzeugen

Emails aus Templates

```
email {
    %args,
    body => encode( 'UTF-8', $text ),
    type => 'text{ '{}attach \Rightarrow {
       Charset \Rightarrow 'utf-8',
       Data \Rightarrow encode( 'UTF-8', $html ),
       Encoding \Rightarrow "quoted-printable",
       Type => "text/html"
    },
    multipart => 'alternative',
};
```
### IMAP

- **•** Module
- Anmeldung
- Ordner auswählen
- Emails suchen
- Email herunterladen

IMAP

IMAP IMAP Module

IMAP Module

Net::IMAP::Client

Net::IMAP::Simple

IMAP IMAP Module

Unterschiede IMAP Module

- **•** Konstruktor
	- **o** server
	- ssl / use\_ssl
- unterstützte Methoden
- Rückgabewerte
	- select
	- **•** search

IMAP Anmeldung

Anmeldung

```
my $imap = Net::IMAP::Client->new(
    server => 'mail.linuxia.pm',
    ssl \Rightarrow 1,
    port => 993,
    user => 'racke@racke.pm',
    pass => 'nevairbe',
);
```
\$imap->login;

IMAP Ordner auswählen

Ordner auswählen

Ordner auswählen:

\$imap->select('INBOX.Consulting.Bahn');

IMAP Emails suchen

Emails suchen

Emails in ausgewählten Ordner suchen:

\$ids = \$imap->search( { subject => 'Perl' }, 'DATE' );

IMAP Verarbeitung der Emails

Verarbeitung der Emails

Komplette Email herunterladen:

\$message = \$imap->get\_rfc822\_body(\$id);

Module zur Verarbeitung

Post verarbeiten

Email::MIME

Email::Simple

### Email::MIME

Email aus IMAP einlesen:

```
my $message = $imap->get_rfc822_body($id);
```
Post verarbeiten

Email aus Datei einlesen:

**use IO::All**;

- **my** \$message = **io**->file('email.eml')->all;
- Email parsen:

```
my $parser = Email::MIME->new($message);
```
#### Post verarbeiten

Email::MIME

MIME Parts durchlaufen:

```
my @out;
$parser->walk_parts(sub {
 my ($part) = @_;
 return if $part->subparts;
 if ($part->content_type =~ m{text/html}i) {
    push @out, $part->body_str;
 }
});
```
Post verarbeiten Bahnfahrkarte extrahieren

Bahnfahrkarte(n) extrahieren

```
$ids = $imap->search('FROM buchungsbestaetigung@bahn.de');
```

```
for my $imap_id (@$ids) {
    my $message = $imap->get_rfc822_body($imap_id);
    my $parser = Email::MIME->new($message);
    my @out;
    ...
}
```
Post verarbeiten Bahnfahrkarte extrahieren

```
Bahnfahrkarte(n) extrahieren
```

```
$parser->walk_parts(
  sub {
   my ($part) = @_;
   return if $part->subparts;
    if ($part->content_type =~ m{application/octet-stream}i){
      push @out, [ $part->filename, $part->body ];
    }
 }
);
$out[0][1] > io($out[0][0]);
```
Use Cases

Dancer2::Plugin::Email (Email::Sender)

Use Cases

- Helpdesk::Integration
- Sympa
- · Spamassassin

Use Cases | Helpdesk::Integration

Helpdesk::Integration

Request Tracker

- Web-Interface
- Email-Interface

Use Cases | Helpdesk::Integration

Helpdesk::Integration

IMAP-Postfach durchsuchen

- Email(s) parsen
- Ticket über REST API anlegen/aktualisieren

# Fragen

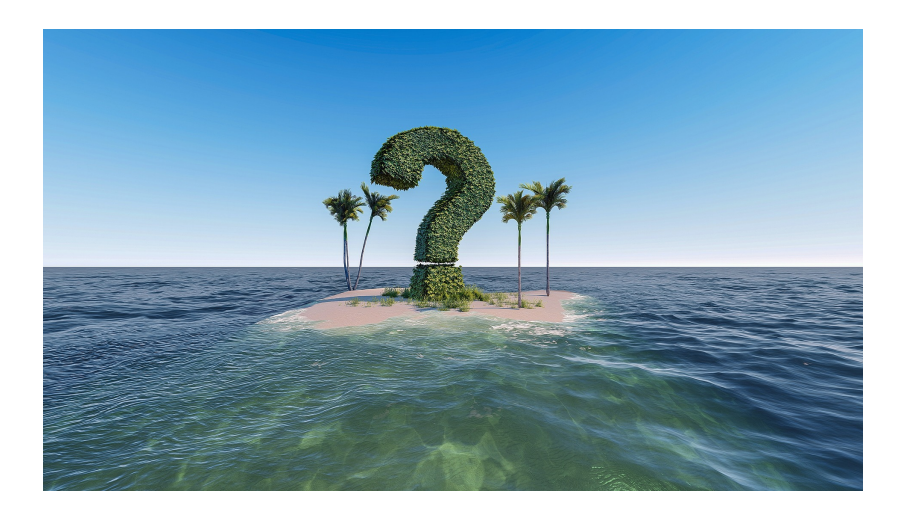

Abschluß Fragen

Abschluß The end

# The end

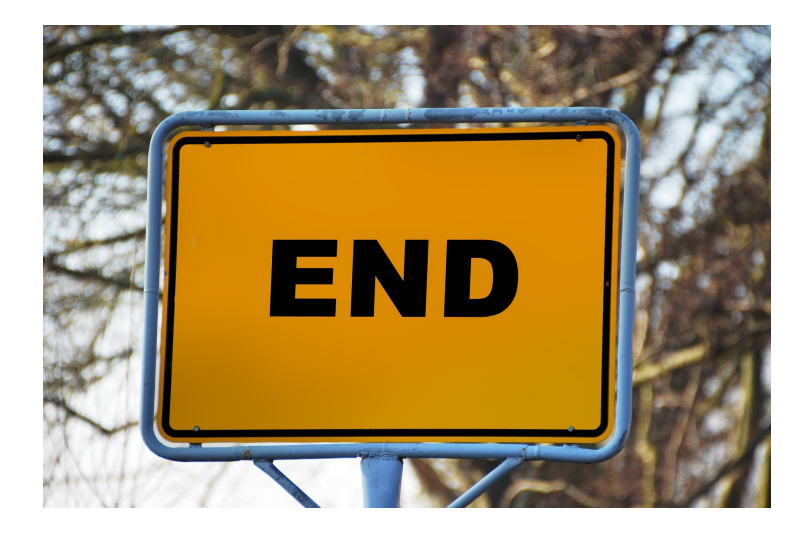